# **Foreman - Bug #14132**

# **Cannot provision GCE instance with external IP flag**

03/10/2016 02:19 AM - El Joppa

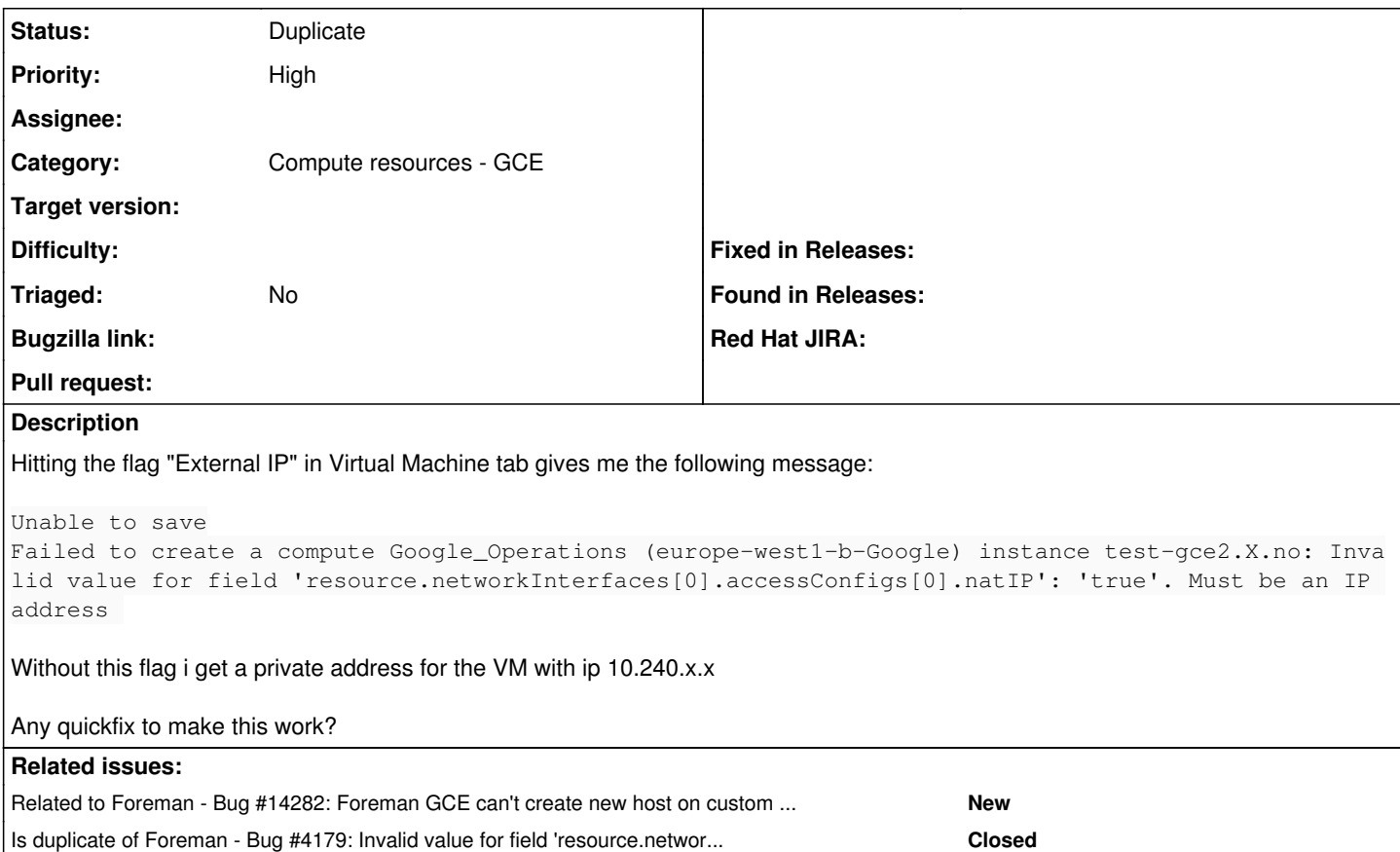

### **History**

### **#1 - 03/10/2016 02:24 AM - El Joppa**

From /usr/share/foreman/vendor/ruby/2.1.0/gems/fog-google-0.1.0/lib/fog/google/requests/compute/insert\_server.rb:

```
          # ExternalIP is default value for server creation
access\_config = { 'type' } \Rightarrow 'ONE\_TO\_ONE\_NAT', 'name' => 'External NAT' }          # leave natIP undefined to use an IP from a shared ephemeral IP address pool
          if options.key? 'externalIp'
              access_config['natIP'] = options.delete 'externalIp'
              # If set to 'false', that would mean user does no want to allocate an external IP
  access\_config = nil if access\_config['natIP'] == false          end
```
So resource.networkInterfaces<sup>[0](#page--1-0)</sup>.accessConfigs<sup>0</sup>.nat should be undefined if one wants a ephemeral IP assigned?

#### **#2 - 03/10/2016 03:09 AM - Dominic Cleal**

*- Category set to Compute resources - GCE*

#### **#3 - 03/17/2016 03:04 PM - Aanjaneya Mishra**

'resource.networkInterfaces[0].accessConfigs[0].natIP': 'true'. Must be an IP address

also if I fiddle with subnets and interface names or provide internal IP then it gives someting like no subnetwork defined for custom network.

I have spent two days on it. This problem just doesn't let me go forward. Possibly I shoud try to create a new gce instance using gcloud or web console: manually install puppet agent/salt-minion on it and then add it to foreman.

Do not have a clue as I just discovered foreman a few days ago.

A few hints about workaroud might be helpful.

#### **#4 - 03/21/2016 10:00 AM - Dominic Cleal**

*- Related to Bug #14282: Foreman GCE can't create new host on custom sub network added*

## **#5 - 02/13/2019 10:01 AM - Kavita Gaikwad**

*- Is duplicate of Bug #4179: Invalid value for field 'resource.networkInterfaces[0].accessConfigs[0].natIP': 'false'. Must be an IP address added*

### **#6 - 03/20/2019 05:18 PM - Kavita Gaikwad**

*- Status changed from New to Duplicate*